**么报送-伟威网**

报告表"。

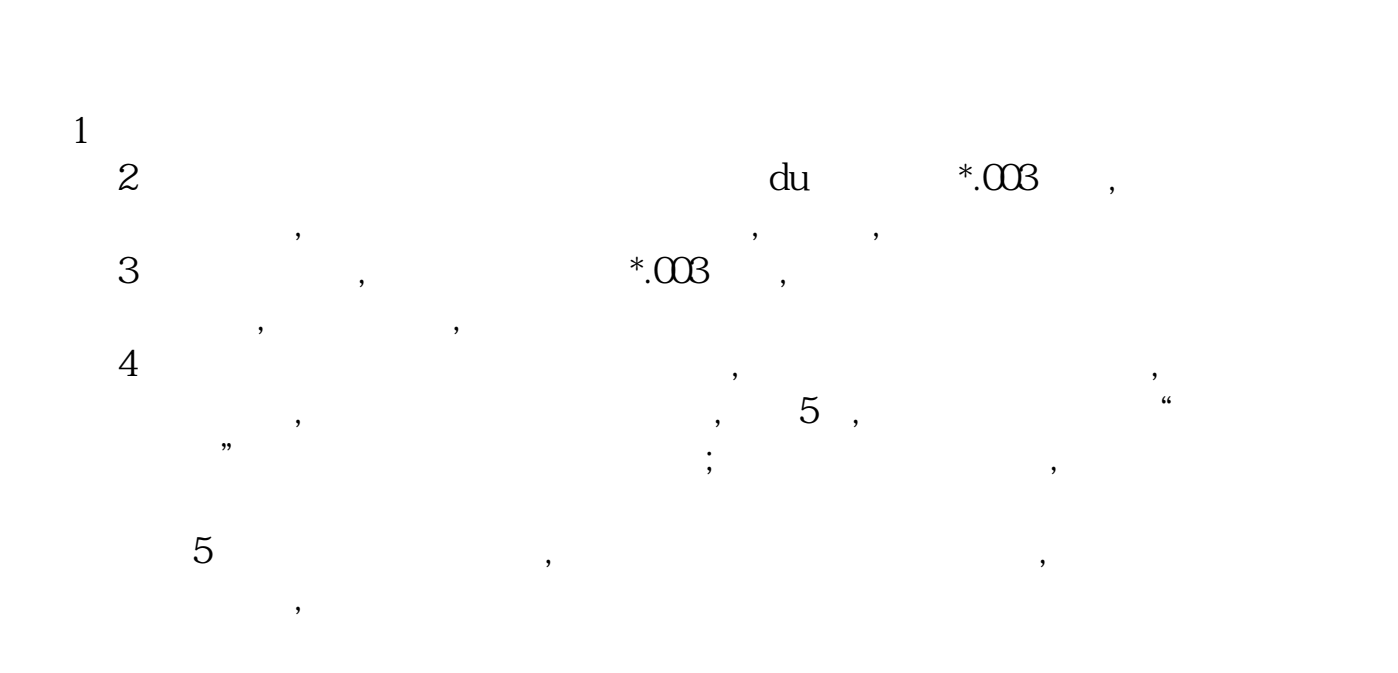

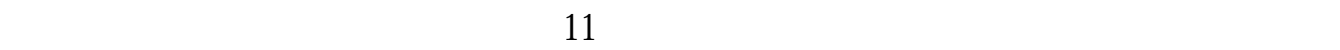

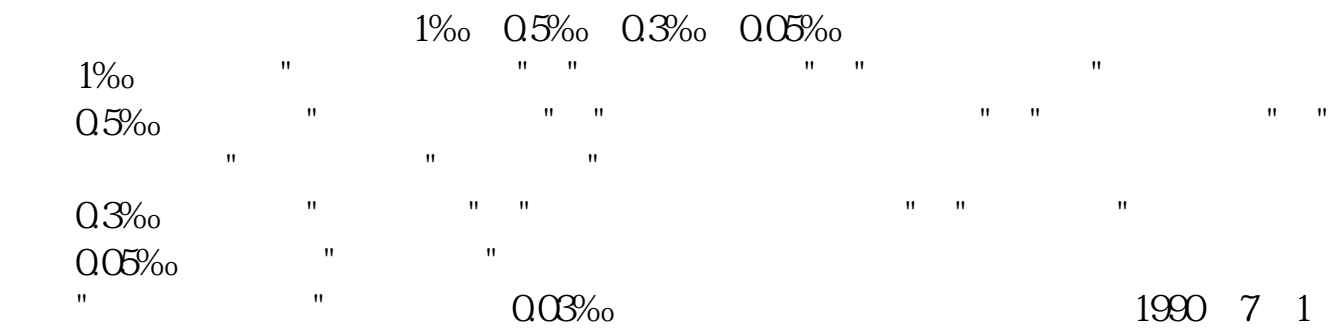

 $\frac{1}{\sqrt{1-\frac{1}{\sqrt{1-\frac{1$ 

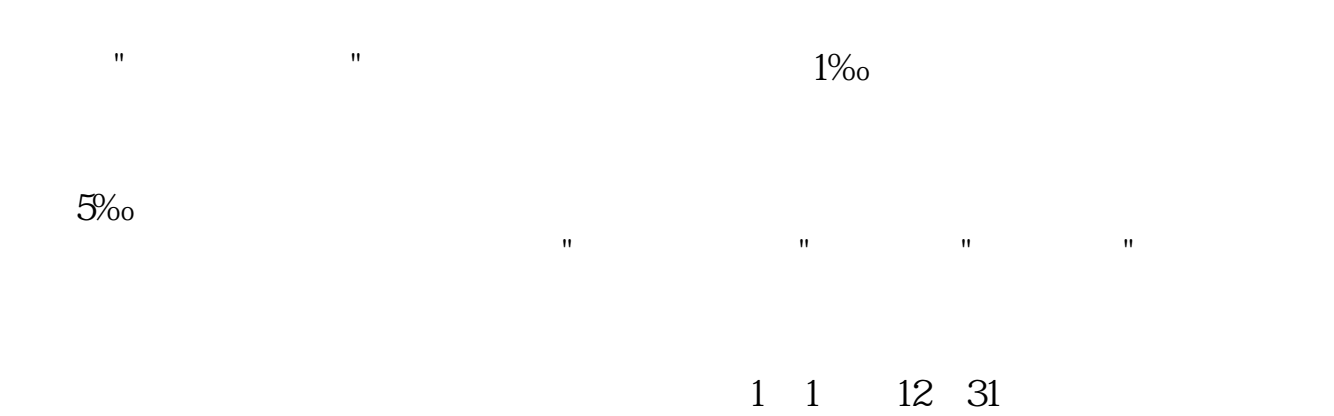

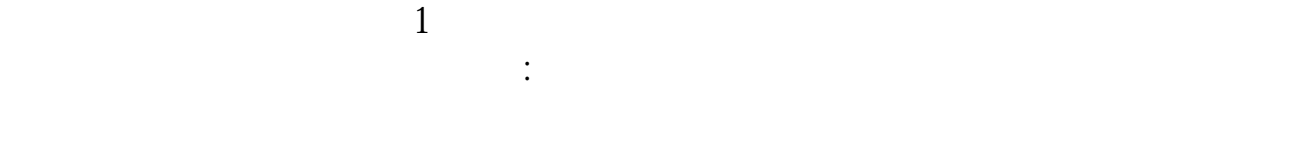

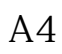

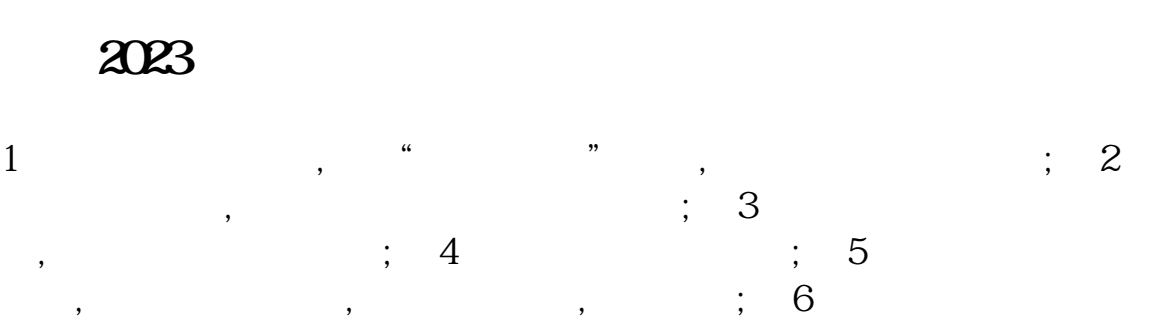

的印花税税源采集表,点击下一步; 7、系统自动生成印花税申报表,复  $\overline{\phantom{a}}$ 

 $\overline{\phantom{a}}$  $2022$  $1$  , and  $1$  , and  $1$  , and  $1$  , and  $1$  , and  $1$  , and  $1$ , the contract of the contract of the contract of the contract of the contract of the contract of the contract of the contract of the contract of the contract of the contract of the contract of the contract of the contrac 选购一定金额的印花税票,黏贴在凭证的合理部位,随后去注销账号; 2 , which is a set of  $\mathcal{L}_{\mathcal{M}}$  , and  $\mathcal{L}_{\mathcal{M}}$  , and  $\mathcal{L}_{\mathcal{M}}$  , and  $\mathcal{L}_{\mathcal{M}}$  , and  $\mathcal{L}_{\mathcal{M}}$ 

 $\overline{\phantom{a}}$ 

 $\ddotsc; 3$  ,  $\ddotsc; 3$  $\mathcal{R}$  $\mathcal{O}$ 具有法律效力的,纳税人要按照规定去交纳的一项税。  $\mathcal{R}$  $2022$ 

 $($ 账簿是在一年内贴上就可以了,在下一年1月份进行上年的申报,账簿是每本贴5元

 $*0.03\%$ 

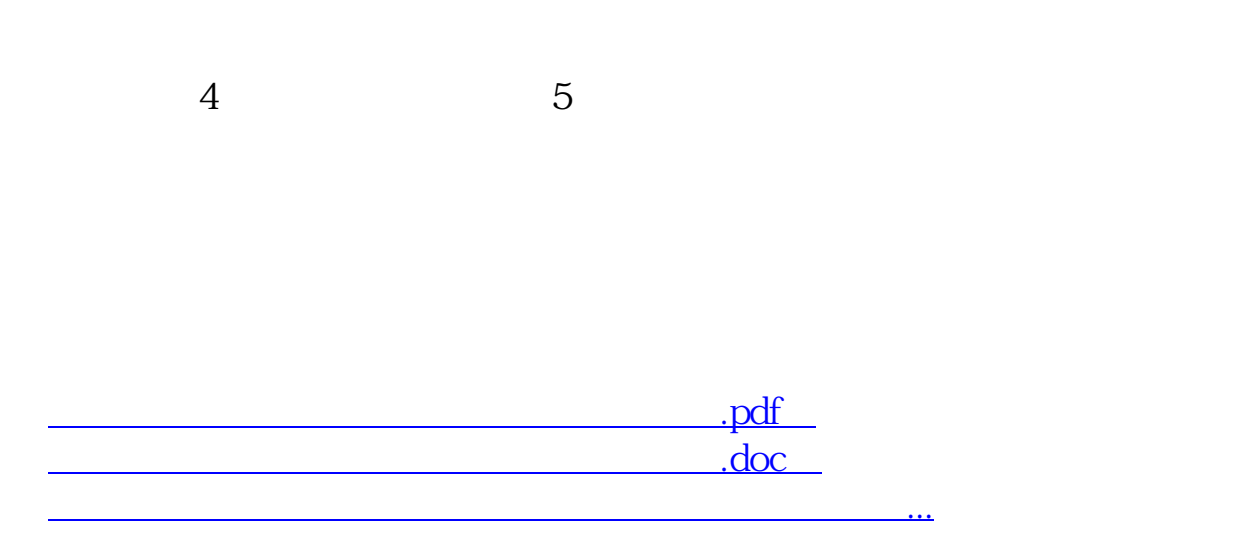

**七、印花税没个月都要报吗?如果没有收入还用报吗?还是0申**

<http://www.tatungdrive.com/author/23757252.html>